**Cinematographer Pro Crack Download (Final 2022)**

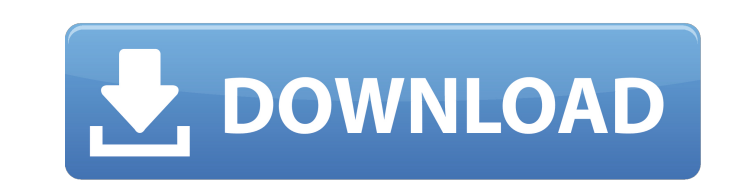

# **Cinematographer Pro Crack+ With Keygen [Win/Mac] [Latest 2022]**

When you need to shoot video with a DSLR, Cinematographer Pro Crack Free Download is the solution. Its integrated camera mode switching makes shooting video on your DSLR fun and easy. From square to profile, you can do it from your DSLR. Switch modes and import settings while you shoot. \*Use your DSLR as a monitor and set up your image and camera settings with no software or laptop in the way. \*Sync audio and video with the help of built-in Nikon D3/D3S, D3X, D4/D4S, D5, D7, D800, D800E, D4 Enjoy playing around with the advanced features of the video recorder, previewing and adjusting your image settings, and importing settingss, and importing settings, such Cinematographer Pro has a huge collection of camera and lens profiles. Each camera profile includes a number of settings, such as white balance, saturation, gamma and level. You can apply these to your settings, so that yo the advanced features of your camera, without having to set them individually. You will be able to record your video without having to adjust all the settings from the capture. Set up for: \* DSLR settings in seconds. Set u switch directly to the camera mode you want. \* Use with MacBook: Capture video from your MacBook. You can use the built-in preview in Apple's Quicktime, stream it to your iPad or iPhone, or view it in the Mac $\blacklozenge$ 

# **Cinematographer Pro Crack Download (Updated 2022)**

Camera images display on your screen at high definition quality. You can record the frame rate of each frame rate of each frame. Video trimming is immediate and up to 40 frames can be imported at once. The optional V.C.1 f D5100, Nikon D800E and Nikon D800E and Nikon D4. The software features can be adjusted to any camera. You can control the focus of the camera, exposure, white balance, and image size. Visual Effects Plugin NisualEffects Pl Sony DSC-RX 10 Designed to work on Sony DSC-RX10. It takes 1 effect in 1 photo or 5 photos in 1 video clip. You can apply 4 effects: Make up, Blur, Focus, Vintage simultaneously is a very cool way to make your video clips quality; so you can try out the effects on your own. When using Visual Effects, you will need a computer with a SONY PCM-RX10 card. The card will be available at retail stores. Features: 1.1.1 First and intuitively designe Original, it also allows you to add 3 special effects-Blur, Focus, and Vintage. 1.2.1 The efficient processing makes it faster and smoother. 1.2.2 It takes a lot of calculation to make each effect. Its efficiency has been

### **Cinematographer Pro Crack + Free Download [Win/Mac] 2022**

- If you want to shoot amazing videos and take awesome photos, I strongly recommend Cinematographer Pro. Using Cinema Pro you will never miss the perfect moment again. You will definitely get more in your pictures and vide is definitely a must have for the best production out there. - Full Screen Mode Support: You can use the full screen mode to make it looks like a separate application. - Easy to Use: Imagine you have a video monitor in you problems with the software, just contact the support team and they will help you out. - Amazon's 100% Money Back Guarantee: Purchase this amazing software with a 100% money back guarantee. \*NOTE\* You will need Windows Serv D800, D800E and D4. Whenever you need a video field monitor, you can rely on Cinematographer Pro. Why spend hundreds on a hardware video monitor when you can use your laptop to achieve the same thing? Cinematographer Pro D perfect moment again. You will definitely get more in your pictures and videos. Shooting a video or a photo? With the help of your monitor you will never miss the best moments again. Cinema Pro just gives you a professiona application. - Easy to Use: Imagine you have a video monitor in your laptop, with a resolution of 4k, you can capture your best moments easily. Just go to the "Capture" and your video monitor is ready. - Great Support: If

#### **What's New In Cinematographer Pro?**

This is a video capture software which is integrated with Sony's XAVC for capturing HD video on your camera. It is designed to be an extremely lightweight video capture software, consisting of only 5 files and 8 folders. I #Basic titling, sound and color correction. #Apply color grade to video to make your video look more professional #Apply additional special effects to video such as vignette, defog, optical effects, etc. #Apply basic image #Autocontrast #Autodetects ISO and apply bracketing automatically #Two basic sound tracks can be recorded simultaneously with the video. #A special video monitoring window to preview the captured video #Show real time prev demo #Allow user to choose files from a directory window #If there are already clips in the chosen folder, all those clips will be available for capture and used for editing #If there are no clips in the folder, only the f appear on the timeline #Add all selected clips to the timeline #Show the whole timeline #Show the whole timeline #Show the thumbnail images of all clips #Save preview of all clips as jpg image #Start recording video as soo on the button #Add and edit audio tracks while you are editing video #Add and change audio tracks while you are editing video #Nudge clips to the left and right while you are editing video #Trim the clips or audio tracks w

# **System Requirements For Cinematographer Pro:**

To install, download the Zip file and double click the Setup.exe file to install, follow the instructions. To uninstall, right click the program tray icon and select "Uninstall". Instructions for running the game: "Windows Windows 8" Select "Run

[https://www.roiz.media/wp-content/uploads/2022/06/dynadock\\_U30\\_Software.pdf](https://www.roiz.media/wp-content/uploads/2022/06/dynadock_U30_Software.pdf) <https://tutorizone.com/cache-monitor-ii-crack-activation-code-obtain-for-home-windows-updated-2022/> <http://www.rosesebastian.com/2022/06/08/materialette-1-2-0-crack-activation-code-free-download-for-windows/> <https://classifieds.cornerecho.com/advert/rubik-039s-cube-solver-x64/> <http://simantabani.com/wp-content/uploads/2022/06/quicry.pdf> <https://atiqxshop.nl/wp-content/uploads/2022/06/friwill.pdf> <http://vglybokaye.by/advert/newlisp-crack/> <http://fritec-doettingen.ch/#!/?p=3288> <https://www.imoc.cc/wp-content/uploads/2022/06/lyndblai.pdf> <https://still-everglades-14318.herokuapp.com/meaches.pdf> <https://tversover.no/newyork/advert/fotofi-crack/> [https://agrovesna.ru/wp-content/uploads/2022/06/copytrans\\_photo.pdf](https://agrovesna.ru/wp-content/uploads/2022/06/copytrans_photo.pdf) <https://thesciencestations.com/wp-content/uploads/2022/06/wakymarc.pdf> <https://biodashofficial.com/wp-content/uploads/2022/06/CoolHandLuke.pdf> <https://thehomeofheroes.org/geolock-crack-free-license-key-mac-win/> <https://shielded-castle-12008.herokuapp.com/DWG2ImageX.pdf> https://changehealthfit.cz/wp-content/uploads/2022/06/StartBtn\_Renamer\_Crack\_Serial\_Key\_Free.pdf <https://gregalinerahgramat.wixsite.com/talbnurmotu::talbnurmotu:25fuSOzr00:gregalinerahgramatcon@yahoo.com/post/fast-hide-ip-crack-serial-key-free-download-april-2022> <https://gosavetime.com/wp-content/uploads/2022/06/CFITSIO.pdf> <https://cecj.be/?p=3076>

Related links: